### <span id="page-0-0"></span>Calculando distâncias

Problema: dados um digrafo G e um vértice s, determinar a distância de s aos demais vértices do digrafo

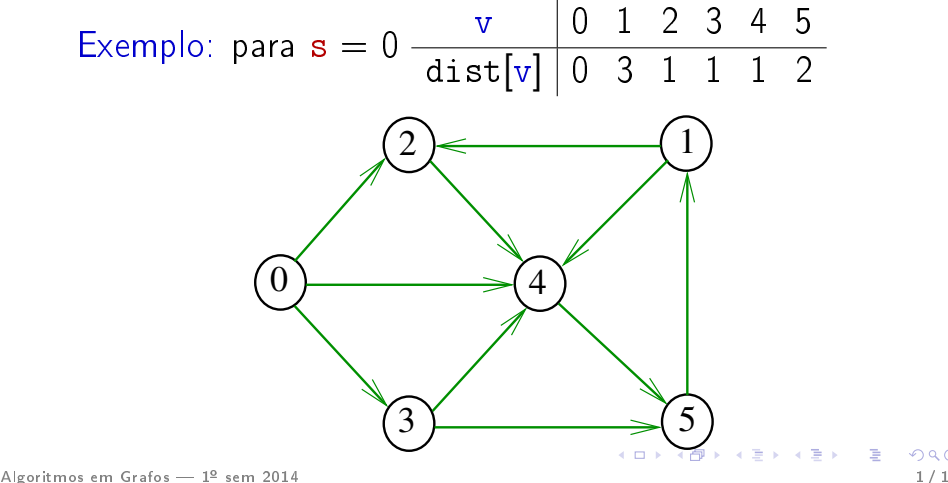

## Busca em largura

A **busca em largura** ( $=$ breadth-first search search  $=$  BFS) começa por um vértice, digamos s, especificado pelo usuário.

O algoritmo

```
visita s,
depois visita vértices à distância 1 de s,
depois visita vértices à distância 2 de s,
depois visita vértices à distância 3 de s,
e assim por diante
```
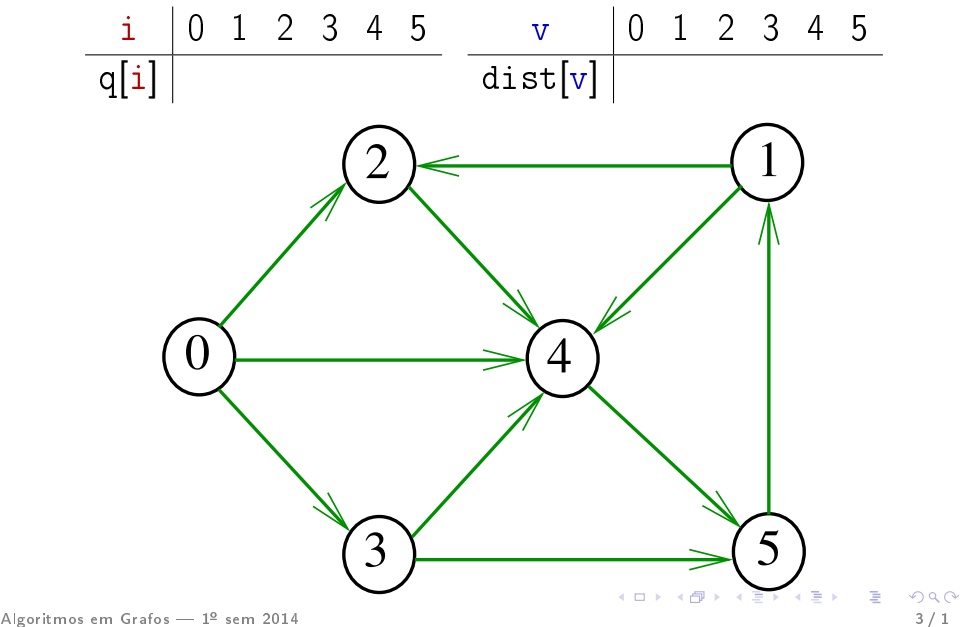

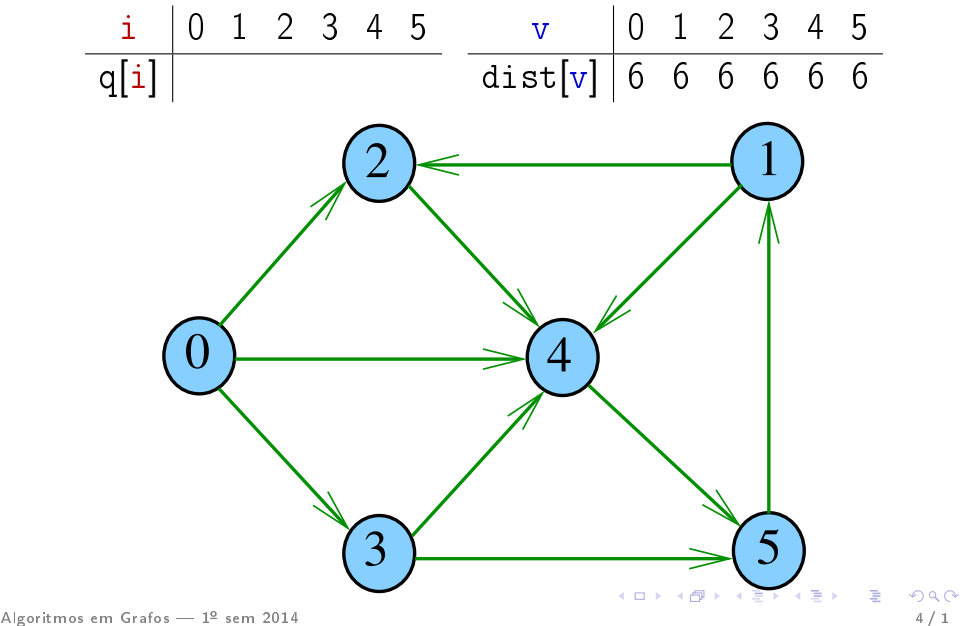

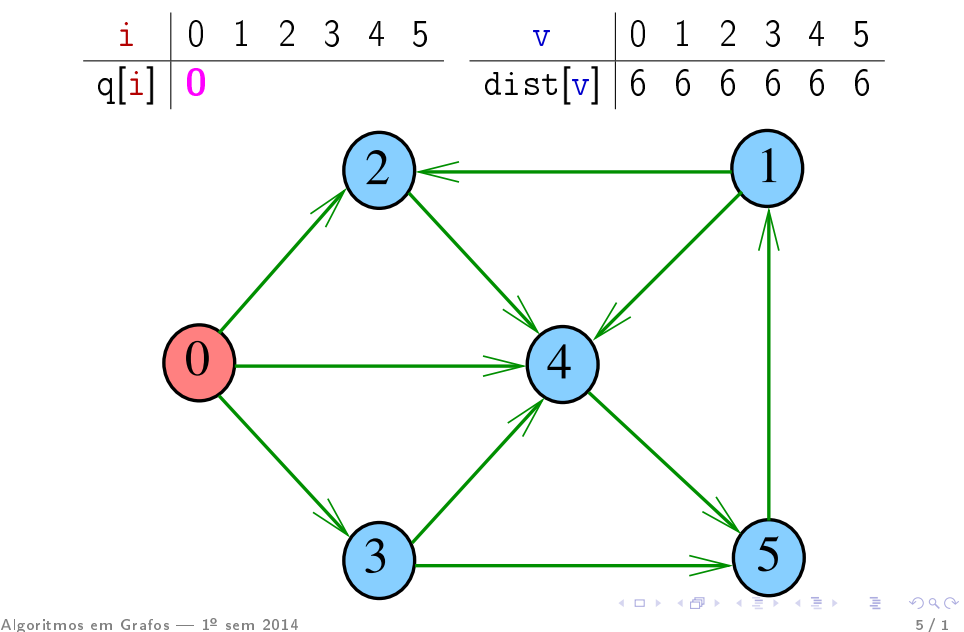

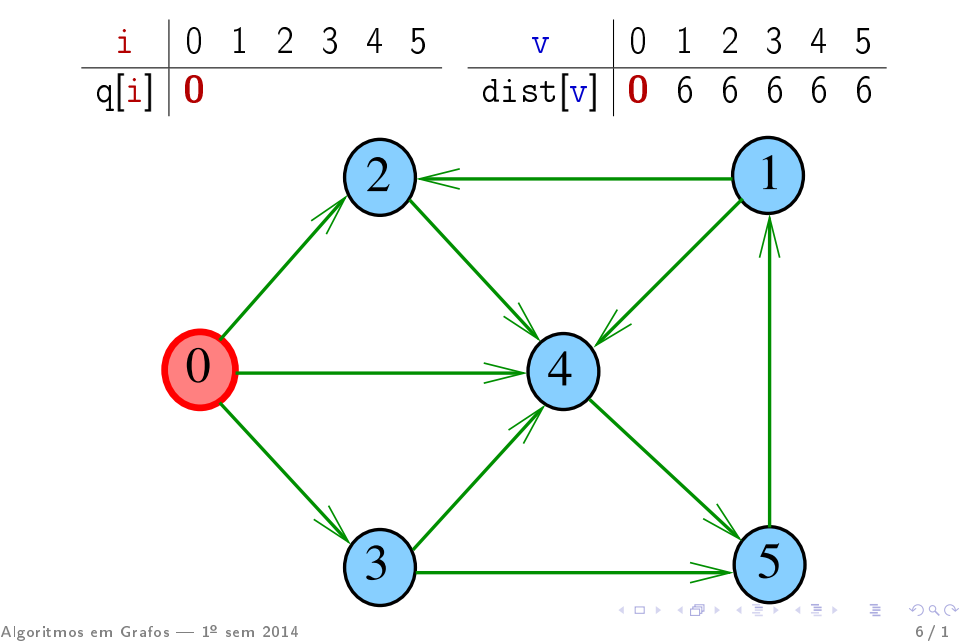

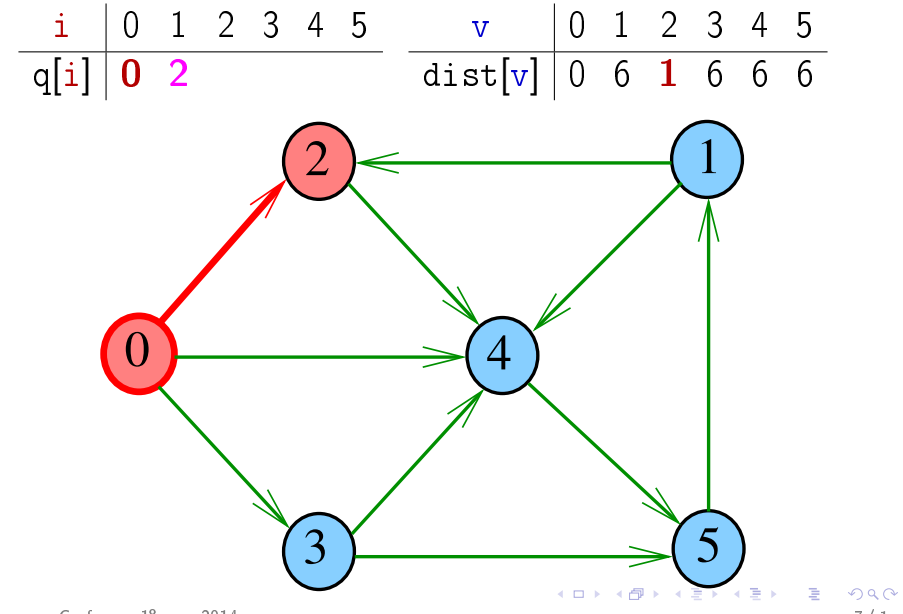

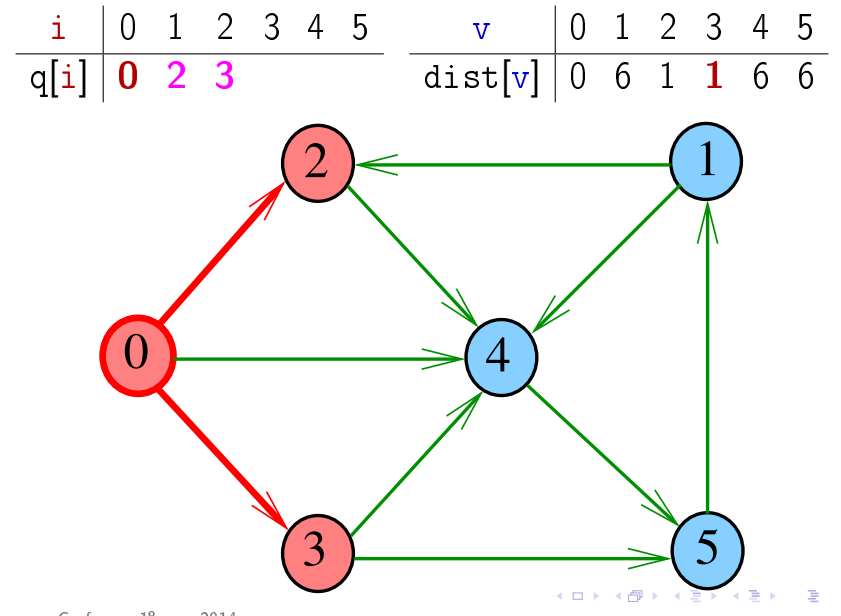

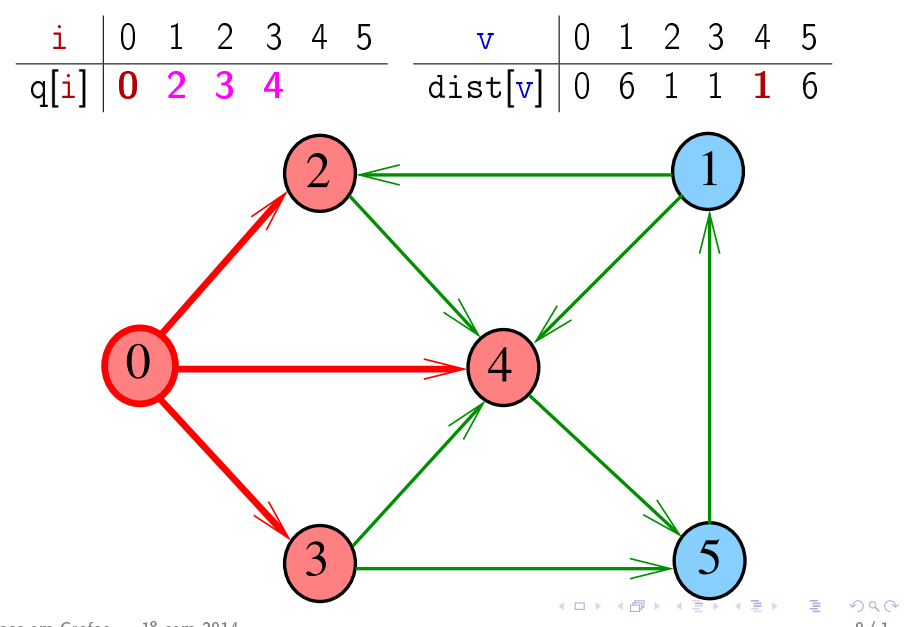

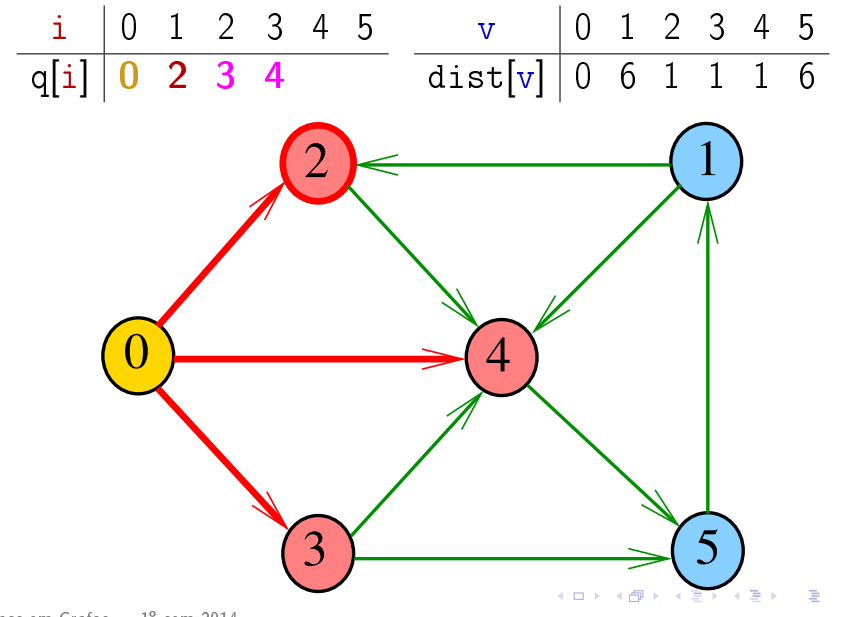

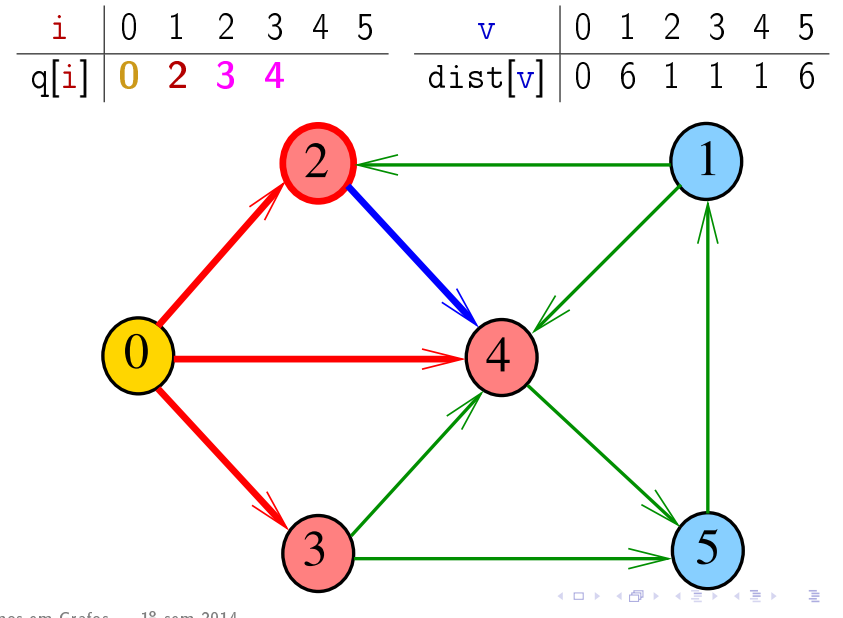

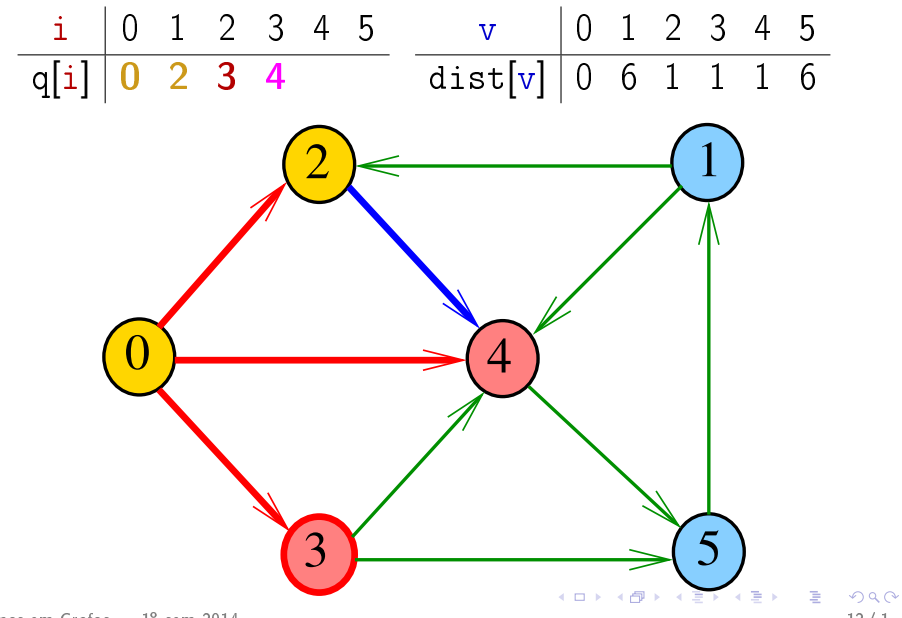

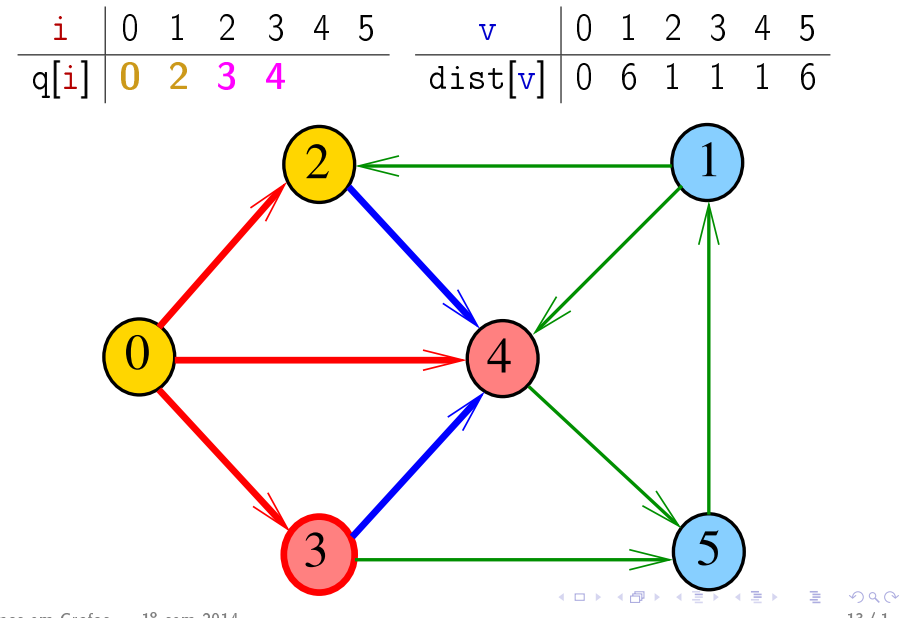

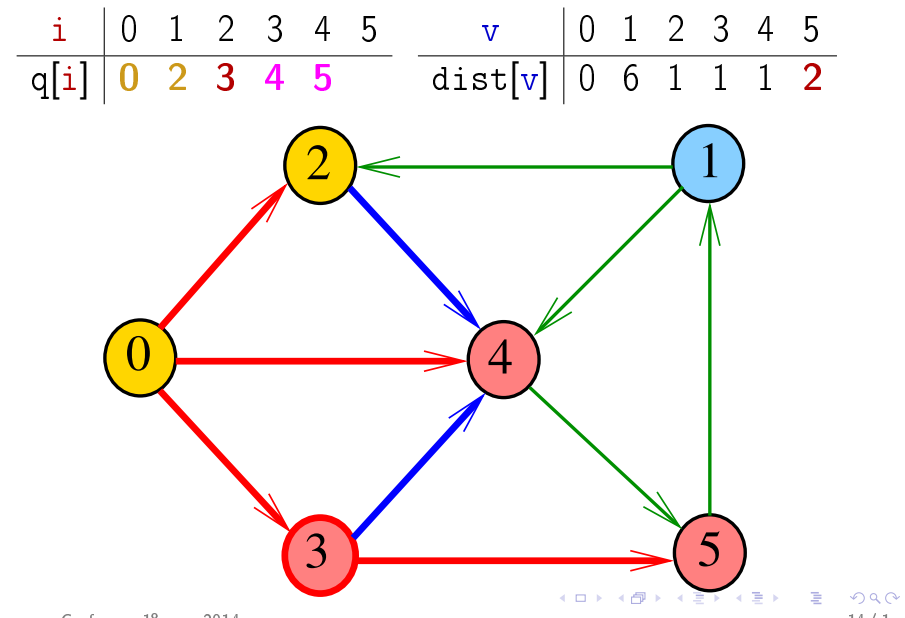

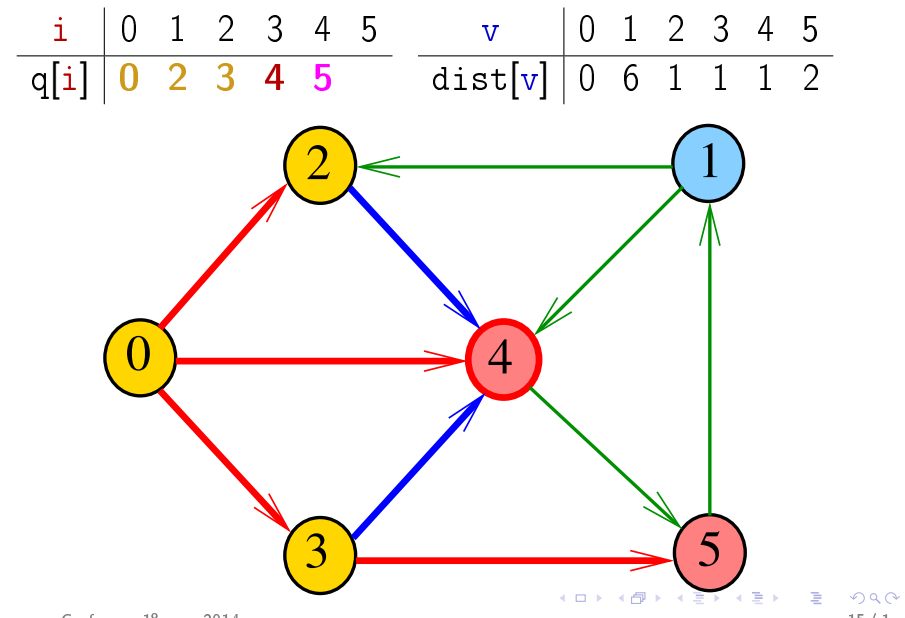

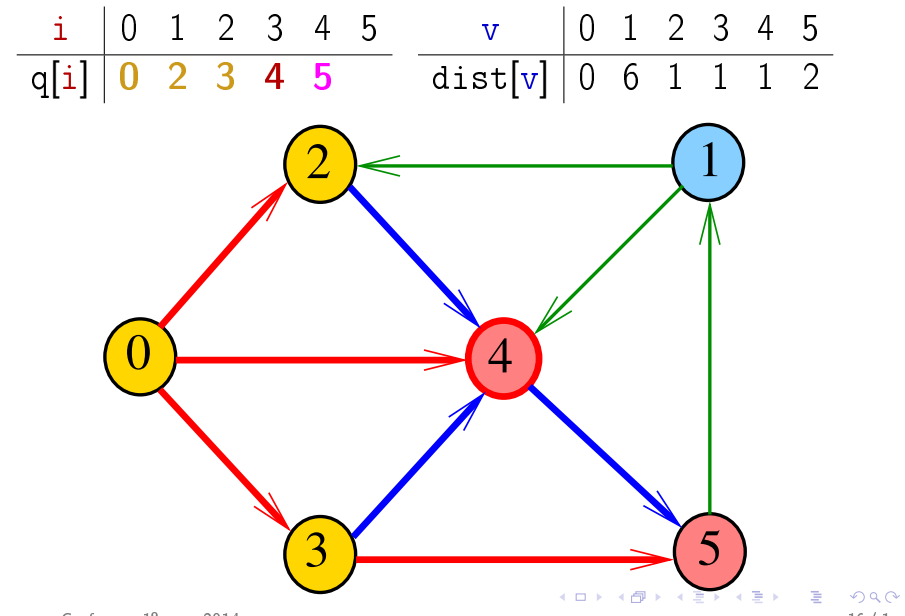

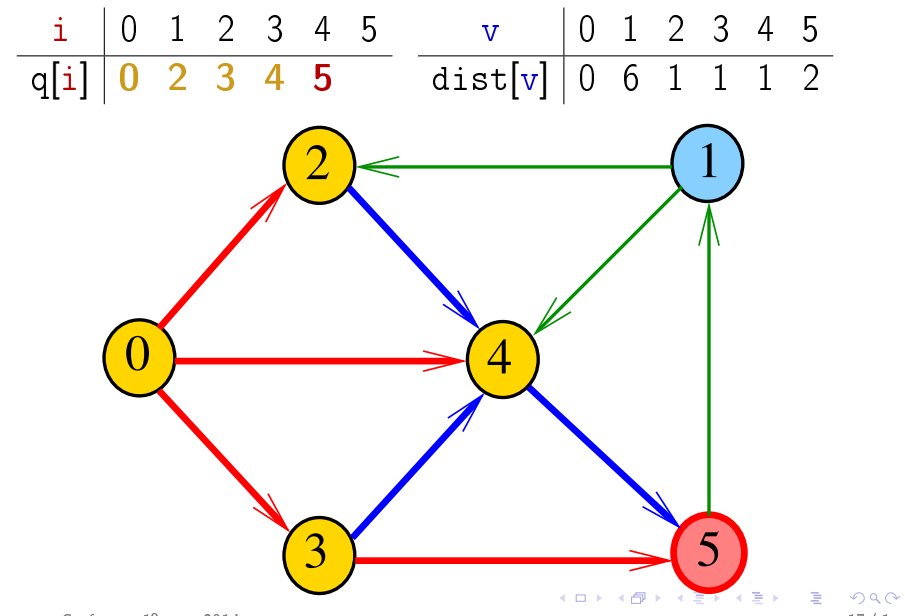

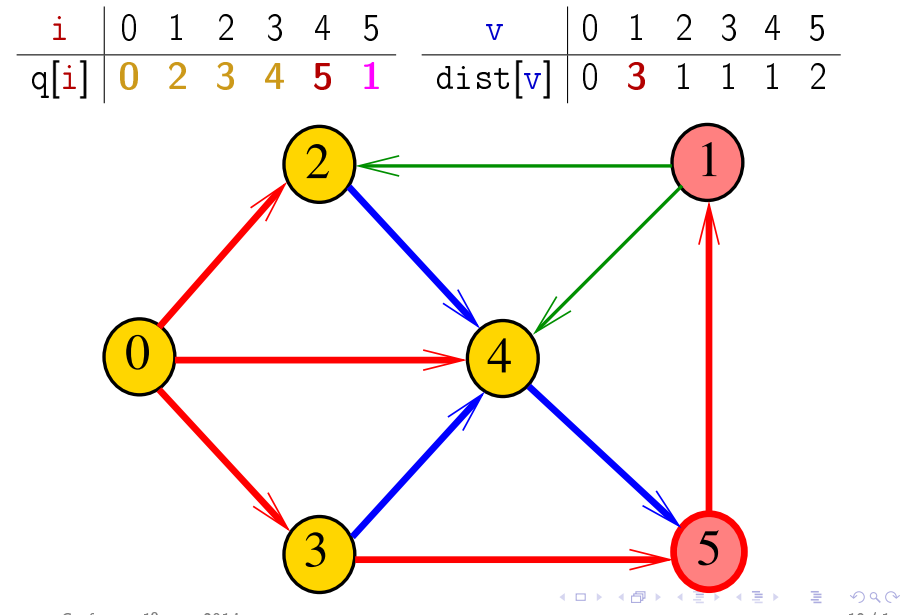

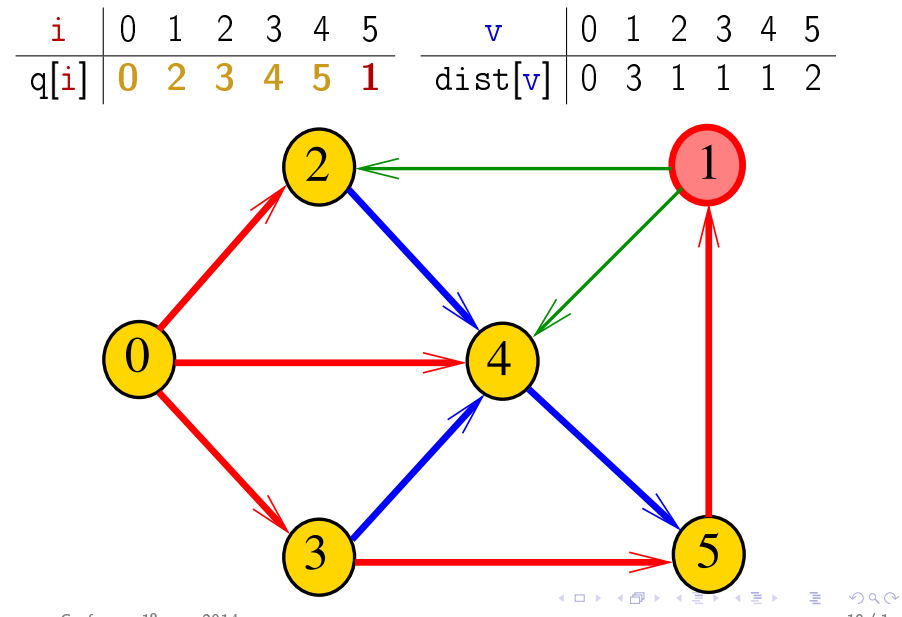

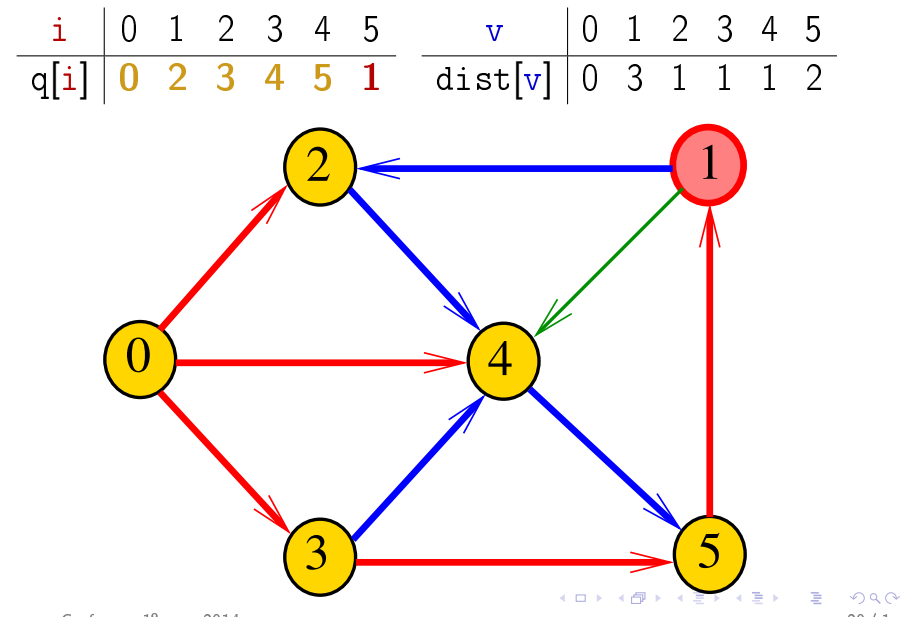

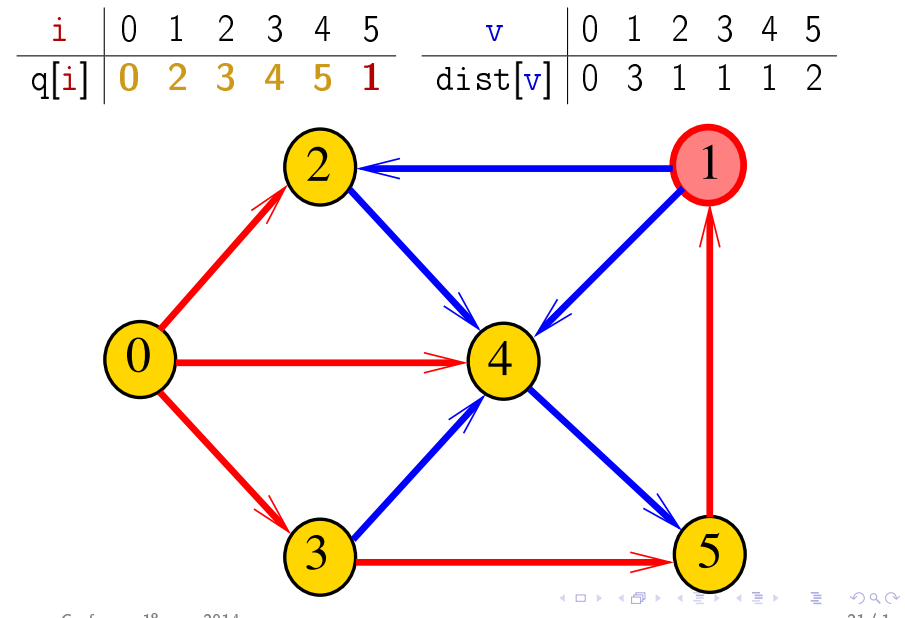

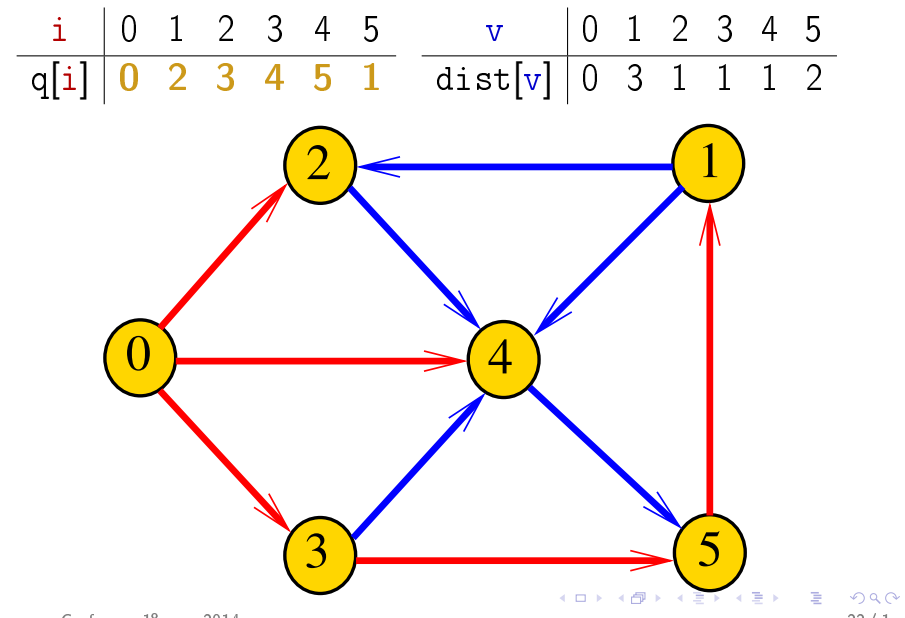

### DIGRAPHdist

#define INFINITO G->V  $\frac{4}{3}$  ou maxV  $\frac{4}{3}$ static int dist [maxV]; static Vertex parnt [maxV]; void DIGRAPHdist (Digraph G, Vertex s) {  $\mathbf{1}$ Vertex v. w : link p ; 2 for  $(v = 0; v < G -> V; v++)$ 3  $dist[v] = INFINITE:$  $\overline{4}$  $part[v] = -1;$ ł 5  $QUEUEinit(G->V)$ ; 6  $dist[s] = 0;$ 7  $part[s] = s$ ;

### DIGRAPHdist

```
8
    QUEUEput(s);9
    while (!QUEUEempty()) {
        v = QUEUEget();
1011for(p = G - \geq ad)[v]; p; p = p - \geq next)12if (dist[w = p->w] == INFINT0) {
13
                dist[w] = dist[v] + 1;14
                part[w] = v ;15
                QUEUEput(w);\left\{ \right\}16;
```
### 1-Potenciais

Algoritmos em Grafos 1<sup>º</sup> sem 2014 25 / 1

### 1-potenciais

Um 1-potencial é um vetor y indexado pelos vértices do digrafo tal que y[w] − y[v] ≤ 1 para todo arco v-w Exemplo:  $\frac{v}{v}$  0 1 2 3 4 5 y[v] 1 1 1 1 1 1  $\overline{0}$  $2$   $\leftarrow$   $(1)$  $3 \sim 5$ 4  $\lambda$ lgoritmos em Grafos — 1º sem 2014  $\lambda$ 19  $\lambda$ 19

### 1-potenciais

Um 1-potencial é um vetor y indexado pelos vértices do digrafo tal que y[w] − y[v] ≤ 1 para todo arco v-w Exemplo:  $\frac{v}{v}$  0 1 2 3 4 5 y[v] 1 2 2 1 1 2  $\overline{0}$  $2$   $\leftarrow$   $(1)$  $3 \sim 5$ 4  $\lambda$ lgoritmos em Grafos — 1º sem 2014  $27/1$ 

### Propriedade dos 1-potenciais

Lema da dualidade. Se y é um 1-potencial e P é um caminho de s a t, então

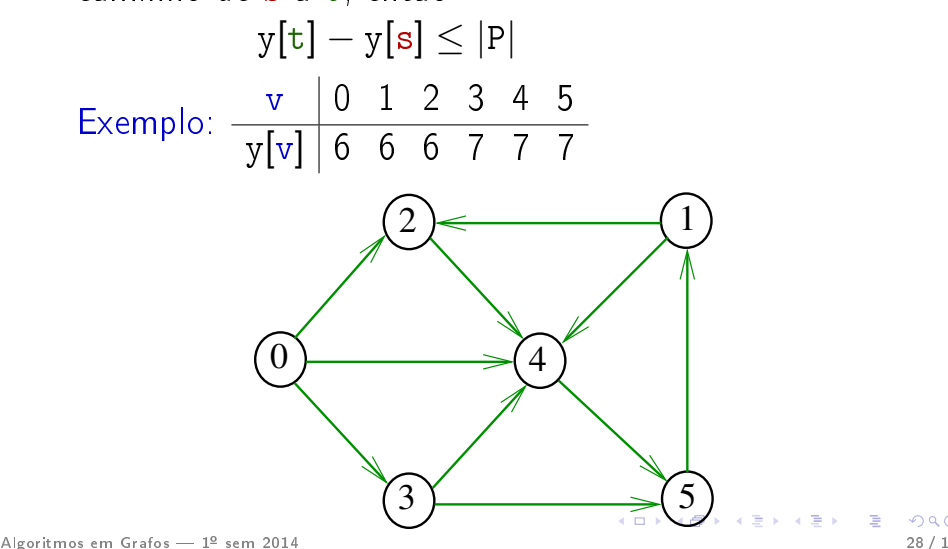

## Conseqüência

Se P é um caminho de s a t e y é um 1-potencial tais que

$$
|P| = y[t] - y[s],
$$

então P é um caminho **mínimo** e y é um 1-potencial tal que y $[t] - y[s]$  é **máximo** 

Exemplo

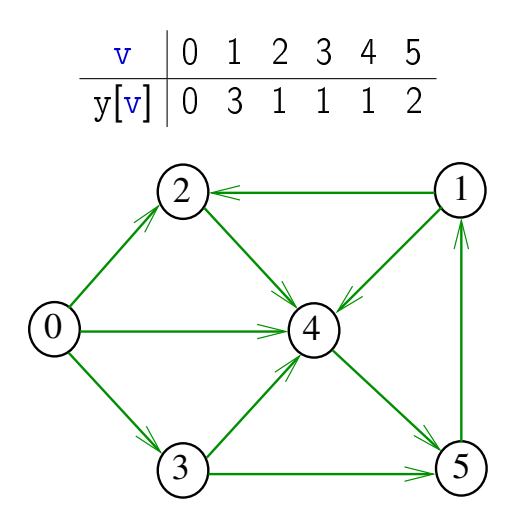

### Invariantes

Abaixo está escrito y no papel de dist Na linha 9 da função DIGRAPHdist valem as seguintes invariantes:

\n- (i0) para cada arco v-w na arborescência BFS tem-se que 
$$
y[w] - y[v] = 1
$$
;
\n- (i1)  $parnt[s] = s e y[s] = 0$ ;
\n- (i2) para cada vértice v,  $y[v] \neq G->V \Leftrightarrow parnt[v] \neq -1$ ;
\n- (i3) para cada vértice v, se  $parnt[v] \neq -1$  então existe um caminho de s a v na arborescência BFS.
\n

Invariantes (continuação)

Abaixo está escrito y no papel de dist Na linha 9 da função DIGRAPHdist vale a seguinte relação invariante:

```
(i4) para cada arco v-w se
                     y[w] - y[v] > 1então v está na fila.
```
Correção de DIGRAPHdist Início da última iteração:

- y é um 1-potencial, por (i4)
- se y[t]  $\neq$  G->V, então parnt[t]  $\neq -1$  [(i2)]. Logo, de (i3), segue que existe um st-caminho P na arborescência BFS. (i0) e (i1) implicam que

$$
|P|=y[\mathtt{t}]-y[\mathtt{s}]=y[\mathtt{t}].
$$

Da propriedade dos 1-potenciais, concluímos que P é um s t-caminho de comprimento mínimo • se y $[t] = G - \nu$ , então (i1) implica que  $y[t] - y[s] = G - y$ e da propriedade dos 1-potenciais concluímos que não existe caminho de s a t no grafo

Algoritmos em Grafos — 1º sem 2014 **Sandal de Sanda de Sanda de Sanda de Pro[mete.](#page-0-0)** 

### Teorema da dualidade

Da propriedade dos 1-potenciais (lema da dualidade) e da correção de DIGRAPHdist concluímos o seguinte:

Se s e t são vértices de um digrafo e t está ao alcance de s então

 $min{|P| : P \in \text{um s t-caminho}}$  $=$  max $\{y[t] - y[s] : y \in \mathfrak{u}$  = 1-potencial.

### Custos nos arcos

#### S 20.1

Algoritmos em Grafos — 1º sem 2014  $\text{A} \cup \text{B}$  and  $\text{A} \cup \text{B}$  and  $\text{A} \subseteq \text{B}$  and  $\text{B}$  and  $\text{B}$  and  $\text{B}$  and  $\text{B}$  and  $\text{B}$  and  $\text{B}$  and  $\text{B}$  and  $\text{B}$ 

### Digrafos com custos nos arcos

Muitas aplicações associam um número a cada arco de um digrafo

Diremos que esse número é o custo da arco

Vamos supor que esses números são do tipo double

```
typedef struct {
    Vertex v;
    Vertex w;
    double cst;
} Arc;
```
## ARC

A função ARC recebe dois vértices v e w e um valor cst e devolve um arco com ponta inicial v e ponta final  $w$  e custo cst

```
Arc ARC (Vertex v, Vertex w, double cst)
  {
1 Arc e;
2 e.v = v ; e.w = w ;
3 \qquad e. \text{cst} = \text{cst};4 return e;
  }<br>}
```
### Matriz de adjacência

Matriz de adjacência indica a presença ausência e custo dos arcos:

> se  $v-w$  é um arco, adj $[v][w]$  é seu custo se v-w não é arco,  $adj[v][w] = maxCST$

Exemplo:

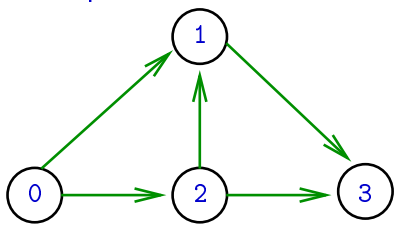

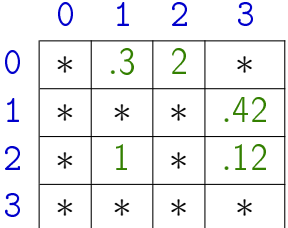

∗ indica maxCST

## Estrutura digraph

A estrutura **digraph** representa um digrafo adj é um ponteiro para a matriz de adjacência V contém o número de vértices A contém o número de arcos do digrafo.

```
struct digraph {
    int V ;
    int A;
    double **adj;
};
```
### Estrutura Digraph

Um objeto do tipo Digraph contém o endereço de um digraph

typedef struct digraph \*Digraph;

Digrafo

Digraph G

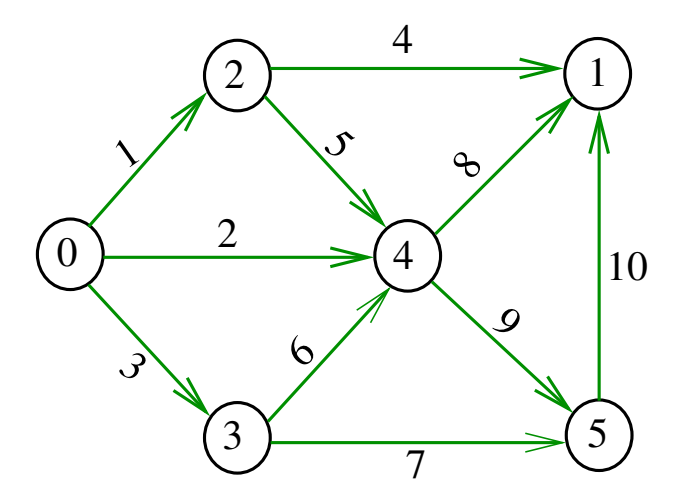

### Estruturas de dados

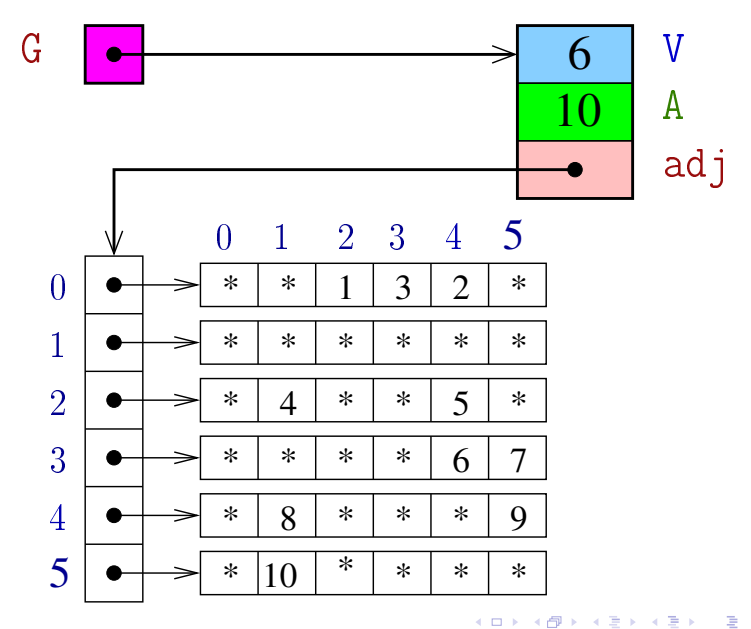

# Com vetor de listas de adjacência

A lista de adjacência de um vértice v é composta por nós do tipo node

Um link é um ponteiro para um node

Cada nó da lista contém um vizinho w de v, o custo

do arco v-w e o endereço do nó seguinte da lista

```
typedef struct node *link;
struct node {
    Vertex w ;
    double cst;
    link next;
};
```
Digrafo

Digraph G

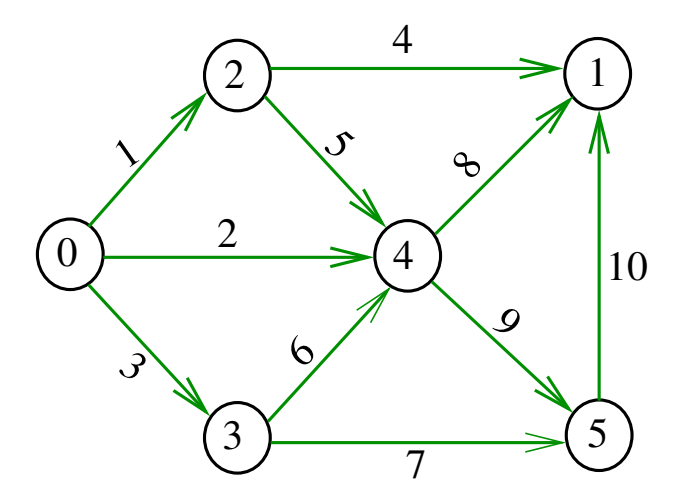

## Estruturas de dados

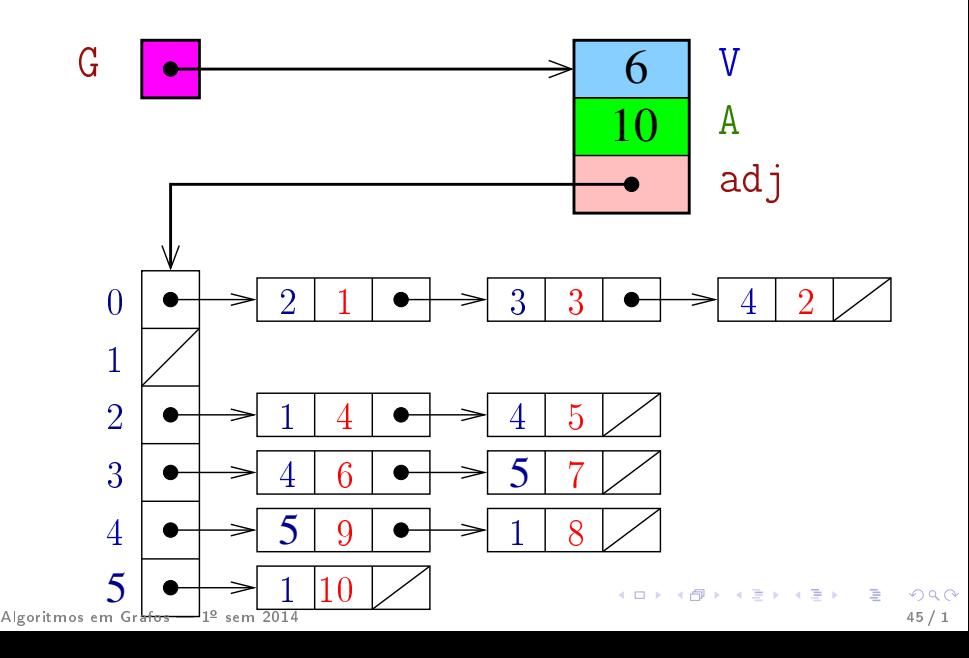

## Estrutura digraph

A estrutura **digraph** representa um digrafo V contém o número de vértices A contém o número de arcos do digrafo

adj é um ponteiro para vetor de listas de adjacência

```
struct digraph {
    int V ;
    int A;
    link *adj;
};
```
### Estrutura Digraph

Um objeto do tipo Digraph contém o endereço de um digraph

typedef struct digraph \*Digraph;

#### Construtor de nós

NEW recebe um vértice w, um custo cst e o endereço next de um nó e devolve o endereço x de um novo nó com x->w=w, e x->cst=cst e x->next=next

```
link NEW (Vertex w , double cst, link next)
{
   link x = malloc(sizeof *x);x - > w = w;
   x->cst = cst;
   x->next = next;
    return x;
}
```
# **DIGRAPHinit**

Devolve (o endereço de) um novo digrafo com vértices 0, ..., V-1 e nenhum arco

```
Digraph DIGRAPHinit (int V) {
0 Vertex v ;
1 Digraph G = \text{malloc}(\text{sizeof } ^*\text{G});2 G - >V = V:
3 G - > A = 0:
4 G - >adj = malloc(V * sizeof(link));5 for (v = 0; v < V; v++)6 G - \geq \text{ad}j[v] = \text{NULL};7 return G;
  }
```
# DIGRAPHinsertA

Insere um arco v-w de custo cst no digrafo G. Se  $v == w$  ou o digrafo já tem arco  $v-w$ ; não faz nada

## void

DIGRAPHinsertA(Digraph G, Vertex v, Vertex w, double  $\text{cst}$ ) {

\n
$$
\text{link } p \text{ ;}
$$
\n

\n\n
$$
\text{if } (v == w) \text{ return };
$$
\n

\n\n
$$
\text{for } (p = G - \text{bad}[v]; p \text{ ; } p = p - \text{next})
$$
\n

\n\n
$$
\text{if } (p - \text{w} == w) \text{ return };
$$
\n

\n\n
$$
G - \text{bad}[v] = NEW(w, \text{cst}, G - \text{bad}[v]);
$$
\n

\n\n
$$
G - \text{AA} + \text{;}
$$
\n

\n\n
$$
\text{Algorithm} \text{S} \text{ and } \text{S} \text{ and } \text{S} \text{ are the same as } p \text{ and } q \text{ is the same as } p \text{ and } q \text{ is the same as } p \text{ and } q \
$$

### Caminhos de custo mínimo

#### S 21.0 e 21.1

Algoritmos em Grafos — 1º sem 2014  $\overline{1}$  / 1  $\overline{2}$  / 1  $\overline{3}$  / 1  $\overline{3}$  / 1  $\overline{3}$  / 1  $\overline{3}$  / 1  $\overline{3}$  / 1  $\overline{3}$ 

### Custo de um caminho

Custo de um caminho é soma dos custos de seus arcos

Custo do caminho 0-2-4-5 é 16.

Custo do caminho 0-2-4-1-2-4-5 é 14.

Custo do caminho 0-2-4-1-2-4-1-2-4-5 é 12.

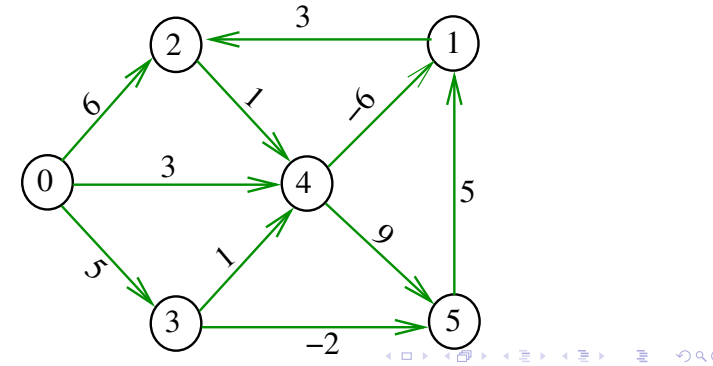

### Caminho mínimo

Um caminho P tem **custo mínimo** se o custo de P é menor ou igual ao custo de todo caminho com a mesma origem e término

O caminho 0-3-4-5-1-2 é mínimo, tem custo  $-1$ 

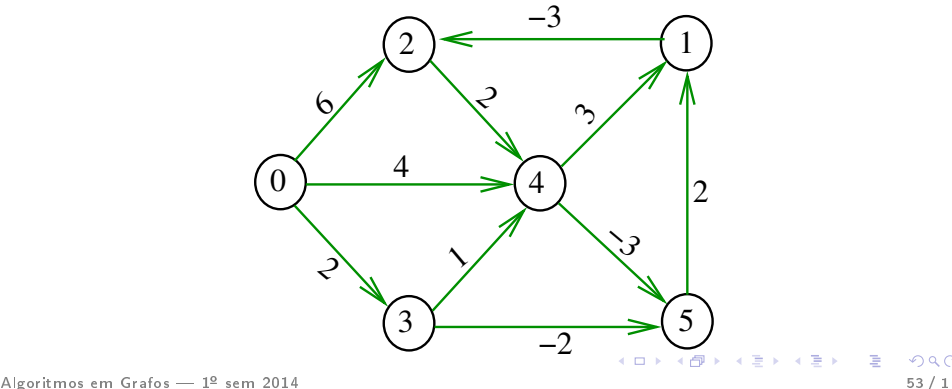

### Problema

Problema dos Caminhos Mínimos com Origem Fixa (Single-source Shortest Paths Problem): Dado um vértice s de um digrafo com custos não-negativos nos arcos, encontrar, para cada vértice t que pode ser alcançado a partir de s, um caminho mínimo simples de s a t.

# Exemplo

#### Entra:

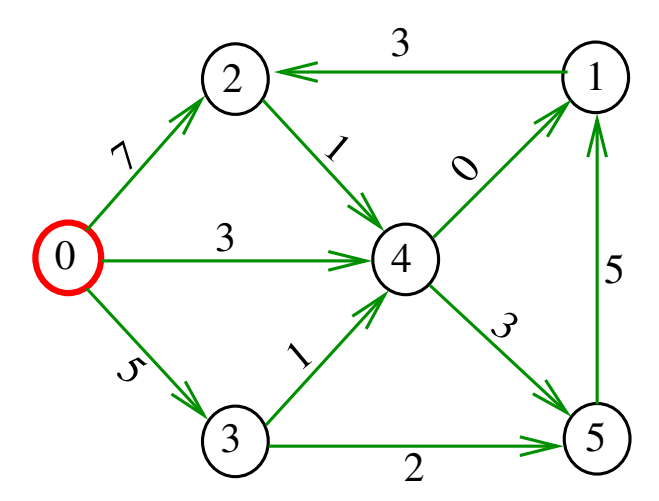

# Exemplo

Sai:

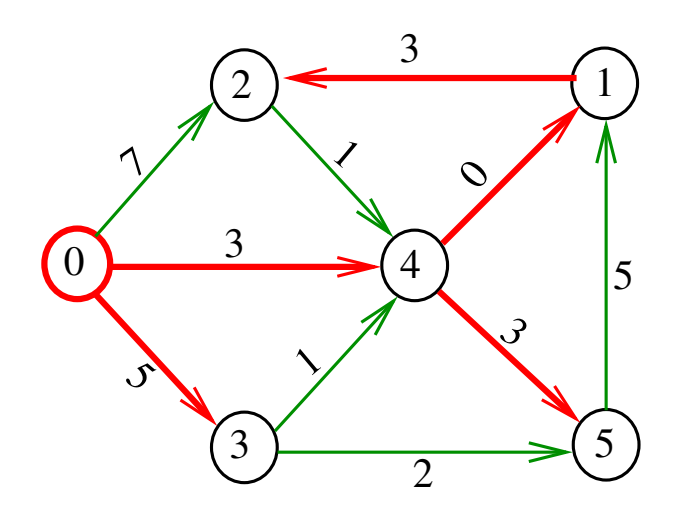

### Arborescência de caminhos mínimos

Uma arborescência com raiz s é de **caminhos mínimos** (= shortest-paths tree =  $SPT$ ) se para todo vértice t que pode ser alcançado a partir de s,

o único caminho de s a t na arborescência é um caminho mínimo

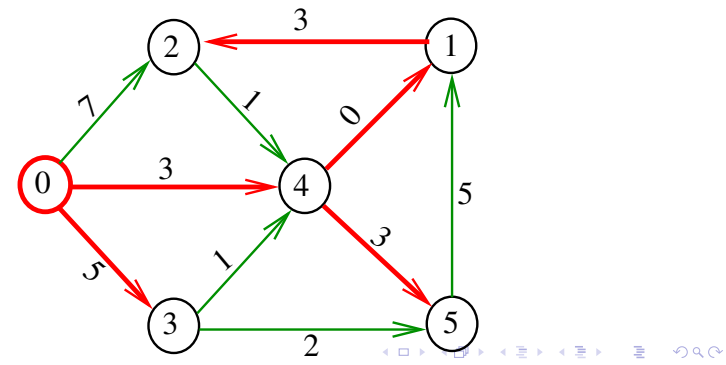

### Problema da SPT

Problema: Dado um vértice s de um digrafo com custos não-negativos nos arcos, encontrar uma SPT com raiz s

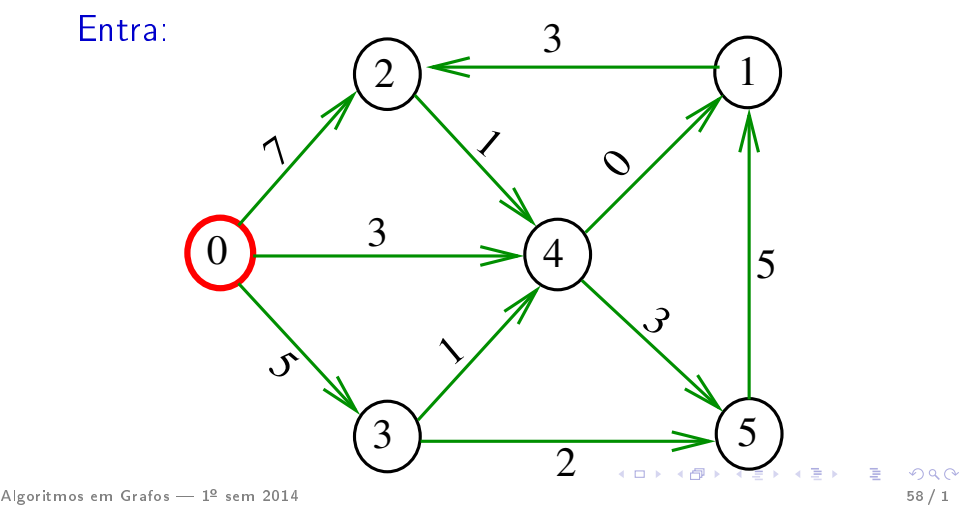

### Problema da SPT

Problema: Dado um vértice s de um digrafo com custos não-negativos nos arcos, encontrar uma SPT com raiz s

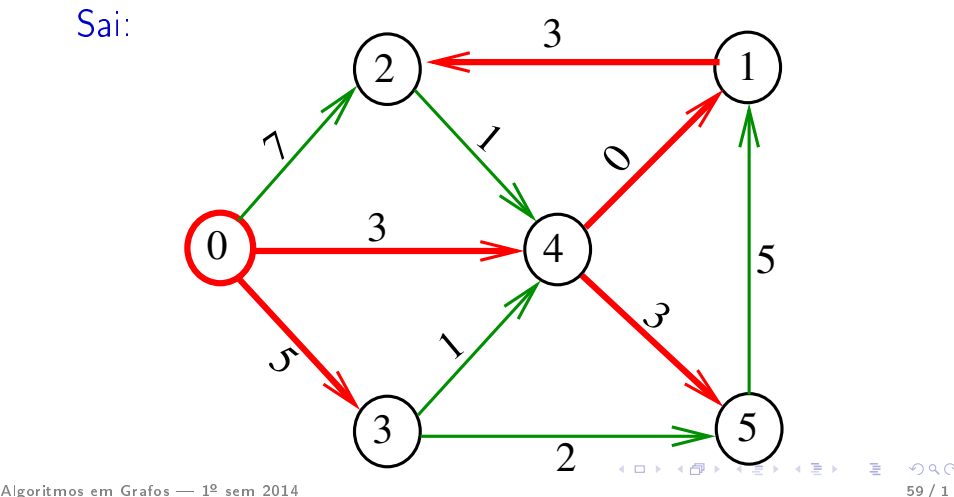